## **Pourquoi et comment intégrer le Répertoire Opérationnel des Ressources (ROR)?**

### **Ce guide est à destination des**

- Professionnels de la préventions des infections associées aux soins,
- Responsables signalement,
- Coordonnateur de la gestion des risques associés aux soins,
- Référents en antibiothérapie,
- Centres d'appui pour la prévention des Infections associées aux soins (CPias),
- Equipes opérationnelles d'hygiène (EOH) des établissements de santé,

Dont l'intégration dans le ROR a été officialisée le 5 juillet 2019

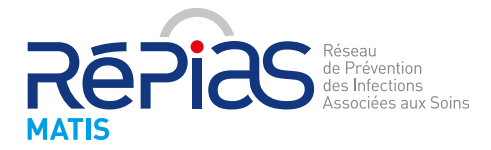

Janvier 2020

## **Contexte et définitions**

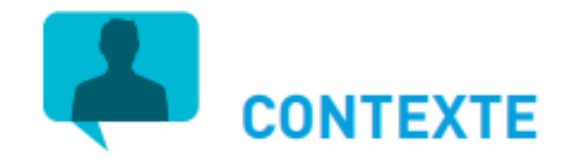

Le programme ROR est piloté par la Direction Générale de l'Offre de Soins (DGOS) et s'inscrit dans les axes de la Stratégie Nationale de Santé (SNS) en contribuant au développement des systèmes d'informations de santé.

Dans ce contexte, les CPias Nouvelle-Aquitaine et Îles de Guadeloupe ont été missionnés par Santé Publique France pour accompagner l'intégration nationale des professionnels de la prévention des infections associées aux soins (IAS) dans le ROR.

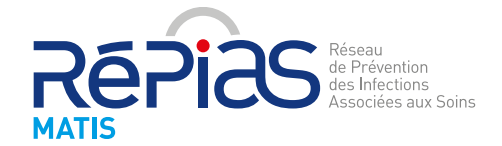

## **Contexte et définitions**

Le ROR est

- un **répertoire national des activités et services** piloté par la DGOS
- le **référentiel régional** de description des ressources sanitaires, médicosociales et sociales, toutes spécialités confondues,

Le **ROR est géré de manière décentralisée en région** : chaque région dispose d'un logiciel ROR qui peut néanmoins interagir avec les logiciels ROR des autres régions.

Le ROR rend visible les unités et professionnels répertoriés par tous les professionnels de santé de toutes les spécialités, **au delà du risque infectieux**.

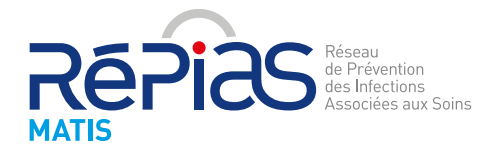

## **Nomenclature/ thésaurus ASIP du 5 juillet 2019**

Depuis le 5 juillet 2019, la nomenclature du ROR a été harmonisée au niveau national Ainsi, il est désormais possible de répertorier dans le ROR:

#### **En activité opérationnelle**

063- Hygiène, prévention, contrôle des infections associées aux soins

#### **En actes spécifiques**

0909- Prévention et gestion des maladies infectieuses transmissibles 0910- Veille sanitaire et vigilance (signalement Infections Associées aux Soins IAS) 0911- Prévention et intervention des Infections Associées aux Soins (IAS)

#### **En fonction contact**

- 23 Spécialiste en hygiène prévention contrôle des Infections Associées aux Soins (IAS)
- 24- Responsable du signalement des Infections Associées aux Soins (IAS)
- 25- Référent en antibiothérapie
- 26- Coordonnateur de la gestion des risques associés aux soins

#### **En nature contact**

07-Secrétariat

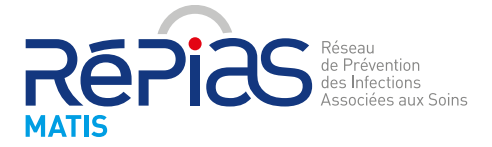

# **Principe**

### Il existe **deux solutions logiciels possibles**

- la solution logiciel dite **ROR IR** (en bleu marine sur la carte)
- La solution logiciel dite **ROR PACA** (en vert sur la carte)

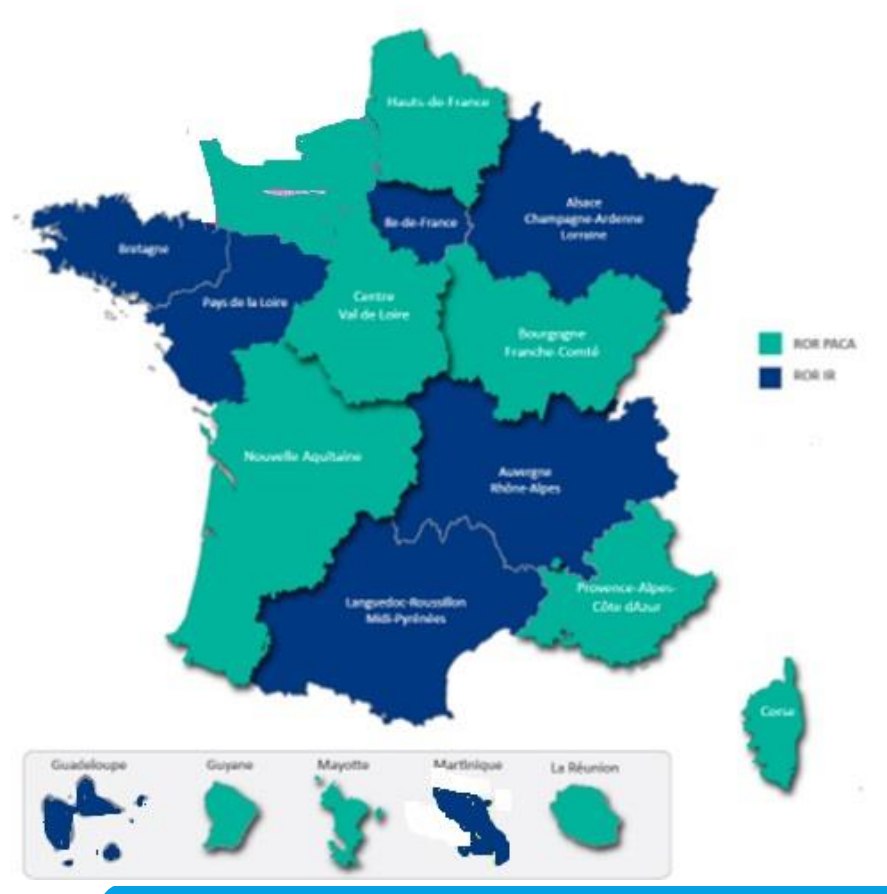

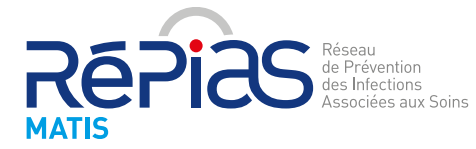

Mission d'appui transversal à la prévention des IAS **MATIS** 5

## **Principe**

**Tous les établissements de santé ont accès au ROR et y répertorient déjà** :

- leur organisation
- leurs services
- leurs activités notamment celle des urgences
- leurs fonctions clés
- Leurs services en tension
- Les lits disponibles

### **En assurant la mise à jour régulière de ces données**.

Le ROR est également destiné à être en interface avec le logiciel viatrajectoire.

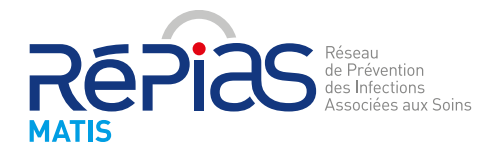

## **Pourquoi intégrer les professionnels de prévention des IAS dans le ROR?**

L'essor des bactéries et virus émergents sur le territoire rend incontournable la présence dans ce répertoire des acteurs clés de prévention des infections associées aux soins et de la résistance aux antibiotiques pour **améliorer la connaissance des ressources disponibles et ainsi améliorer le parcours du patient**.

**Une équipe répertoriée dans le ROR** dispose de codes d'accès lui permettant de le consulter et d'accéder aux données du ROR telles que les coordonnées des autres équipes d'hygiène du territoire de façon sécurisée.

**Elle devient aussi visible par tous les professionnels de santé** de toutes les spécialités, au delà du risque infectieux.

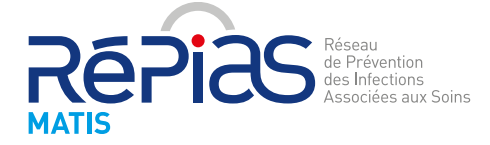

# **Comment intégrer le ROR?**

**En bref**

### **Vous êtes une équipe opérationnelle d'hygiène en établissements de santé**

- Créez votre adresse mail générique pour votre équipe si vous n'en avez pas déjà une (cf votre service informatique).
- Contactez votre direction pour connaître le référent ROR de votre établissement qui pourra vous intégrer dans le répertoire national.
- **Veillez à ce que votre unité , vos activités , vos fonctions et vos actes soient nommés dans le ROR selon la nomenclature ASIP du 5 juillet 2019 (cf dia 4)**

### **Vous êtes un CPias**

- Contactez votre direction pour connaître le référent ROR de votre établissement qui pourra intégrer vos coordonnées dans le répertoire national.
- **Veillez à ce que votre unité et vos activités soient nommées dans le ROR selon la nomenclature ASIP du 5 juillet 2019 (cf diapo 4)**
- Contactez le centre ROR de votre région et définissez si besoin des modalités de partenariat (extraction de coordonnées par exemple) ROR - CPias

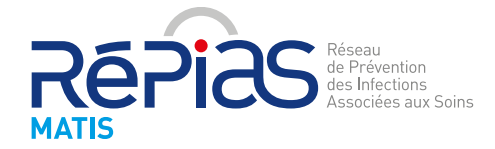

## **Comment intégrer le ROR?**

### **1) Je crée une adresse mail générique pour mon activité/fonction**

**(si elle n'existe pas déjà)**

**Se rapprocher de son service informatique si besoin**

#### **Pourquoi créer une adresse mail générique?**

- Elle assure un accès à votre activité en cas de recherche entre ROR
- Plusieurs personnes de l'établissement peuvent être reliées à ce mail
- Un mail générique permet au professionnel en charge d'un patient qui cherche votre activité dans le ROR d'avoir plus de chance de pouvoir vous contacter qu'avec un répertoire de multiples mails individuels
- En pratique, un mail générique assure la continuité de la fonction ou de l'activité sans que le changement de personnel n'occasionne une modification dans le répertoire; il est donc plus facile de trouver un interlocuteur.

#### **Exemple d'adresses mail génériques**

eoh@nomdomaine ou eoh site@nom-domaine ou referentATB@nomdomaine ou respsign@nomdomaine

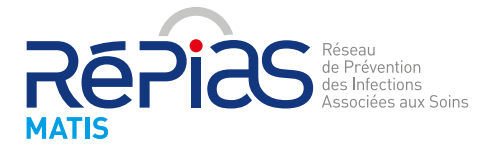

## **Comment intégrer le ROR?**

### **2) Je Contacte le référent ROR de mon établissement**

- Dans chaque établissement un référent ROR est nommé. Il intègre et actualise les données sur les unités de l'établissement. Si vous ne le connaissez pas, contactez votre direction.
- Ce référent permet votre visibilité dans le répertoire et peut vous apporter un soutien technique, voire l'accès à une formation ou une documentation, il est capital que vous vous connaissiez. Pour les CPias, ce référent peut vous donner des droits supplémentaires pour vous permettre d'actualiser vous-même vos données.
- **Veiller à ce que la nomenclature utilisée pour votre unité, vos activités , vos actes et fonctions soit celle publiée par l'ASIP le 5 juillet 2019 (cf diapo 4)**
- Si le Coordonnateur de la gestion des risques, le responsable signalement, le référent ATB n'appartient pas à l'EOH : faire apparaître son activité/fonction dans le service concerné (dans le ROR PACA, il sera possible de permettre l'identification du professionnel au sein de son unité, dans le ROR IR, uniquement l'unité),
- N'hésitez pas à le rencontrer physiquement.

#### Exemple de message pour contacter par mail votre référent (à adapter selon votre contexte)

#### Bonjour

La publication interopérabilité ASIP [nomenclatures des objets de santé](https://esante.gouv.fr/interoperabilite/mos-nos/nos) du 5 juillet 2019, intègre des activités, actes spécifiques et fonctions qui nous concernent.

Nous souhaiterions donc pouvoir être répertoriés dans le ROR pour l'activité <citer celle qui vous concerne> , les actes spécifiques <citer ceux qui vous concernent> , les fonctions <citer celles qui vous concernent> et faire apparaître à minima le téléphone …. et le mail …..

Notre demande s'inscrit également dans le cadre d'une [campagne nationale](https://www.preventioninfection.fr/ror/) portée par Santé Publique France, la mission nationale MATIS et le Réseau de prévention des infections associées aux soins, dont l'objectif est l'intégration de l'ensemble des < citer votre activité/fonction> dans le ROR avant la fin de l'année 2019.

Serait-il possible de se rencontrer pour échanger sur les modalités de notre intégration puis de notre accès au ROR en tant qu'utilisateurs? Restant à votre disposition,

Cordialement

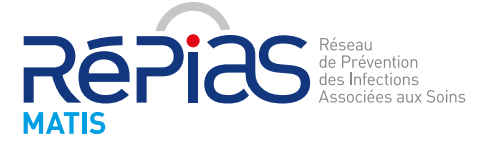